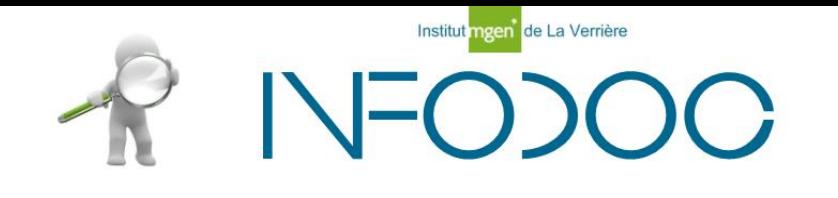

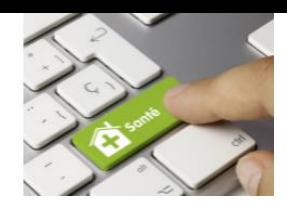

# Initiation à la recherche documentaire

**Promotion Saphir (1ère année)** IFSI de La Verrière Décembre 2020

**Fanette MARTIN** Documentaliste Au Centre de documentation de l'Institut MGEN La Verrière **~ La recherche documentaire : pourquoi et comment**

### **~ Les étapes de la recherche documentaire**

**~ Chercher des références de documents** Google Bases de données spécialisées

**~ Comment accéder aux documents** Google

Ressources UVSQ Centre de documentation

# **Pourquoi la recherche documentaire ?**

- Définir des concepts
- **Trouver de l'information sur un sujet**
- Approfondir certaines notions
- Rédiger sa note de lecture
- Rédiger son mémoire
- ▶ Tout au long de votre future vie professionnelle...
- se tenir au courant des évolutions/nouveautés du métier, des pathologies, des thérapeutiques, etc.
- transmettre (rédaction d'article scientifique, former)

# **Qui écrit des documents ?**

- Enseignants
- Professionnels
- Étudiants
- Chercheurs
- Institutions

# **Qui produit des documents ?**

- Éditeurs
- Universités
- Institutions

# **Quels documents ?**

- Quels sont les supports (physique) de documents ?
- Papier
- Électronique (PDF, PPT, HTML)
- Image (GIF, JPEG, etc)
- Vidéo (MP4, AVI, etc)
- Podcast (MP3, etc)

#### Quels sont les types (nature) de documents ?

- Livres
- Dictionnaires
- Thèses Mémoires
- Congrès
- Rapports
- Recommandations
- Périodiques / articles
- Conférences
- E-learning
- Serious game
- Sites internet

# **Où trouver des documents ?**

**Trouver un document On peut l'exploiter tout de suite**

 Trouver la référence d'un document **Il faudra ensuite trouver le document**

## ◦ 2 étapes :

- On cherche des références de document
- On cherche comment obtenir les documents intéressants

# **Comment se présente une référence ?**

### Cela dépend du type de document (et de son support)

Quelques exemples :

**CONTRACTOR** 

#### **Article de périodique :**

WANQUET THIBAULT, Pascale. Empathie et soins infirmiers. *L'Infirmière*, 2020, n°2, p. 40-42.

#### **Livre :**

DUGNAT, Michel. *Empathie autour de la naissance*. Toulouse : Erès, 2016, 288 p. (Questions d'enfances)

**Chapitre de livre :** LE MONNIER DE GOUVILLE, Aymeric. Art-thérapie et créativité. **In** : *Les schizophrénies*. Paris : Lavoisier, 2019, p.411-414.

#### **Mémoire / thèse :**

MENARD, Régis. *Récit de mort imminente et rôle infirmier.* Mémoire DE Infirmier. Angers : Institut de formation en soins infirmiers, 2014, 51 p,

# **Accès aux références des documents : Où chercher ?**

**Les bases de données**

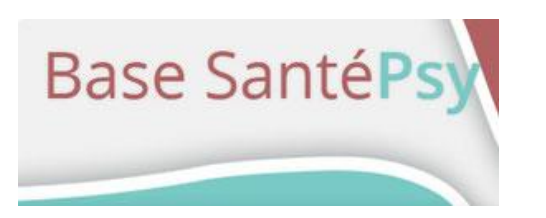

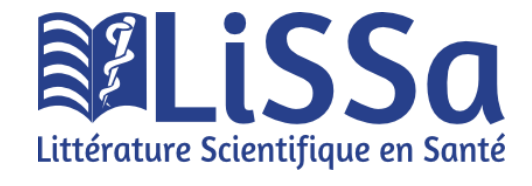

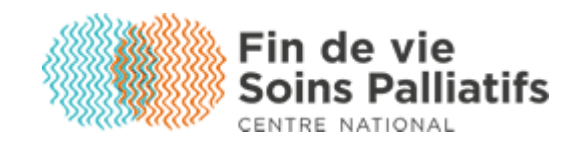

**Les moteurs de r[echerche](https://www.google.fr/)**

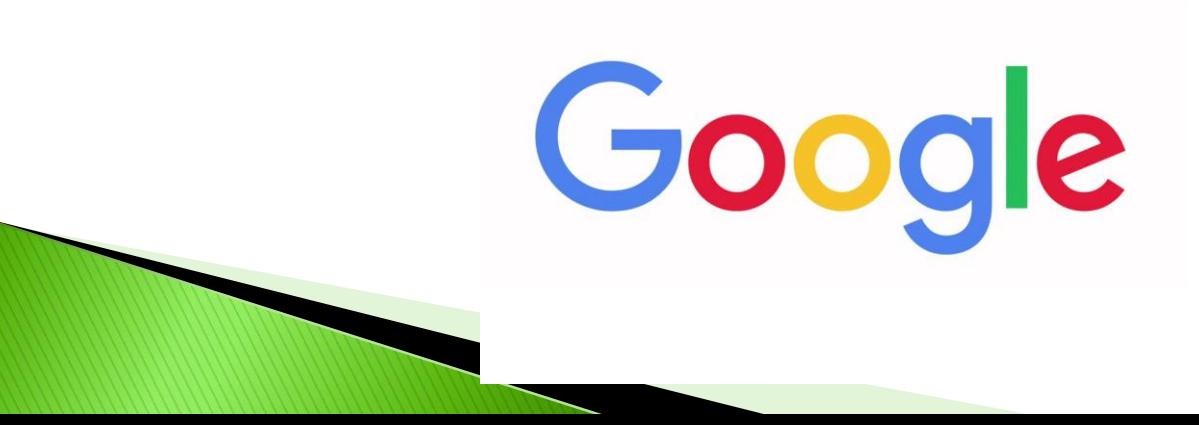

**Les étapes de la recherche documentaire**

# **Les étapes de la recherche documentaire**

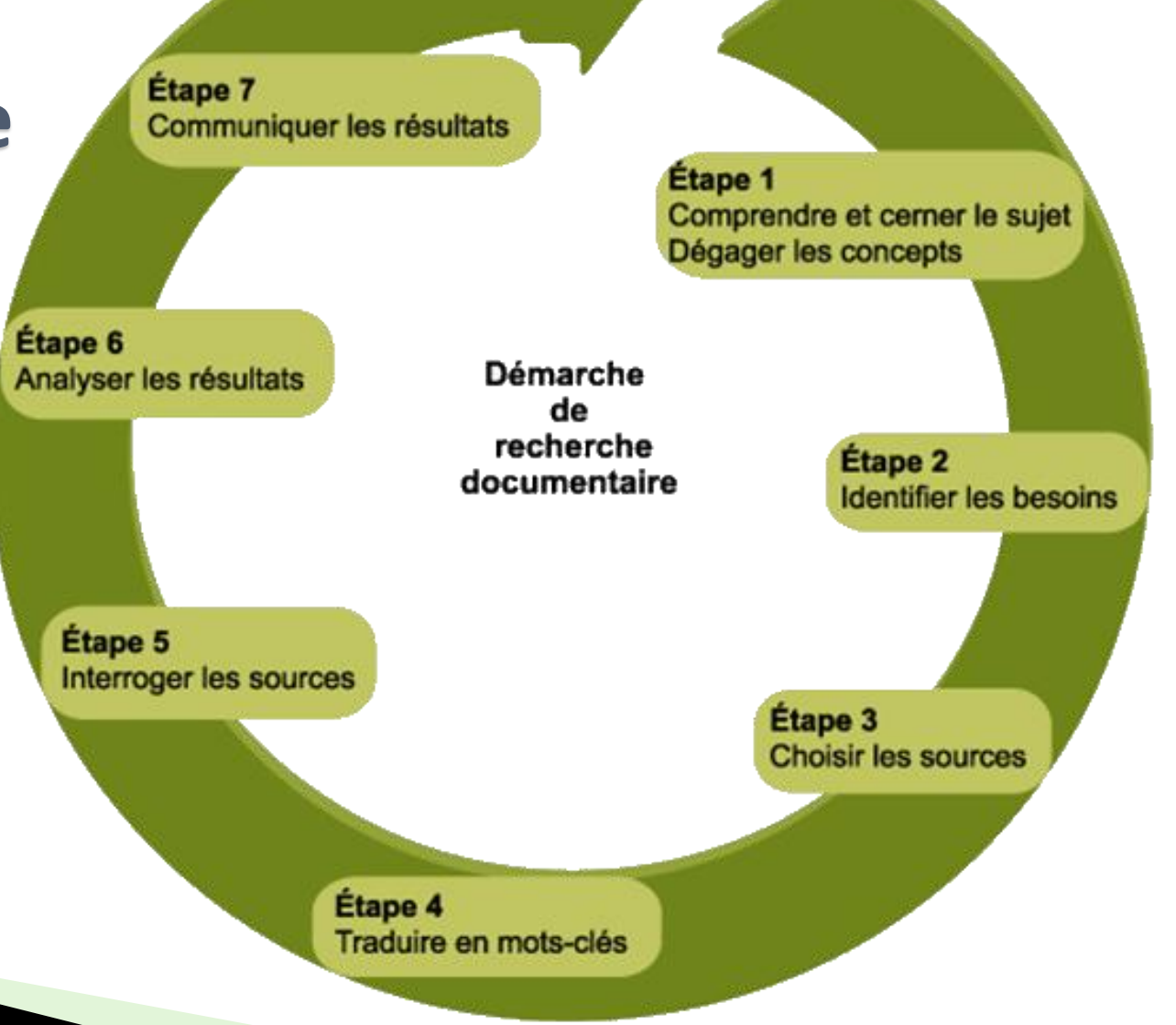

# **Identifier des mots clés**

### Exemple concret

« En quoi la perturbation de l'**image corporelle** liée au port d'une **stomie** peut agir sur la **qualité de vie** du patient ? »

- La question de l'utilisateur est posée en **« langage naturel »**
- Pour lui **tous les mots font sens**

#### **Attention**

Lors d'une **recherche documentaire** il vous faut « traduire » votre phrase, votre idée, votre problématique **en mots-clés (mots principaux)**

Vous devez donc obligatoirement passer du

#### **langage naturel** au **langage documentaire**

- Ces mots clés sont les mots contenus dans la question, mais aussi les synonymes de ces derniers, les mots induits, cachés, des concepts voisins, etc.
- Cela peut aussi être des mots annexes, plus généraux ou au contraire plus précis.

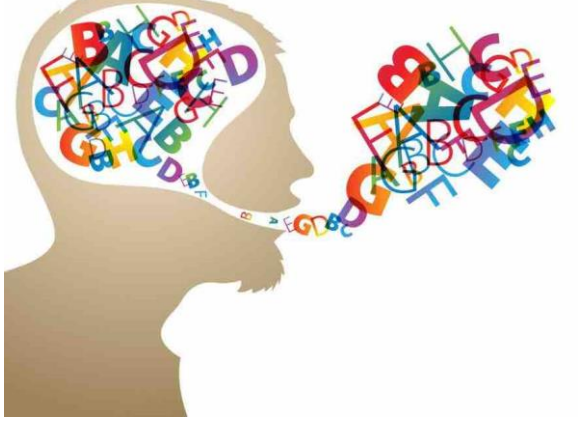

Cette liste de mots va s'enrichir au fur et à mesure de la recherche avec des mots auxquels nous n'aurions pas pensé au début.

#### **Pour vous aider**

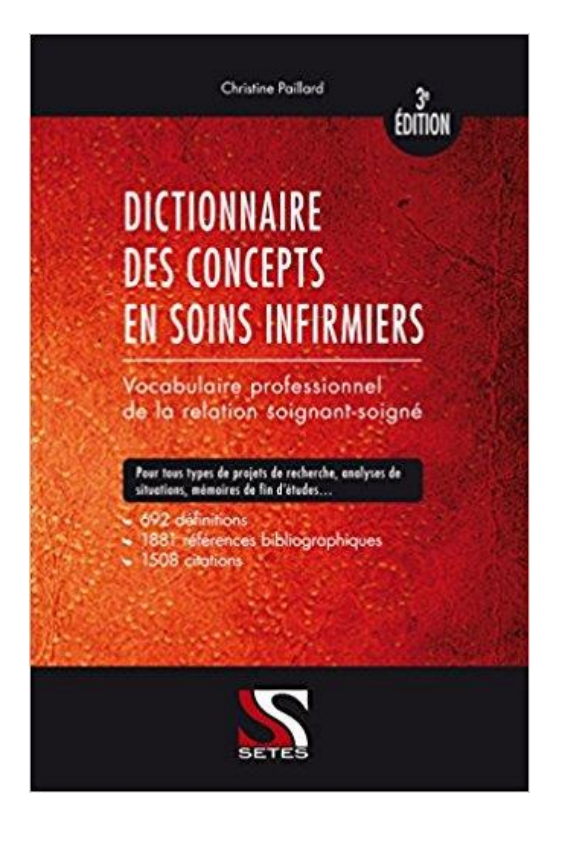

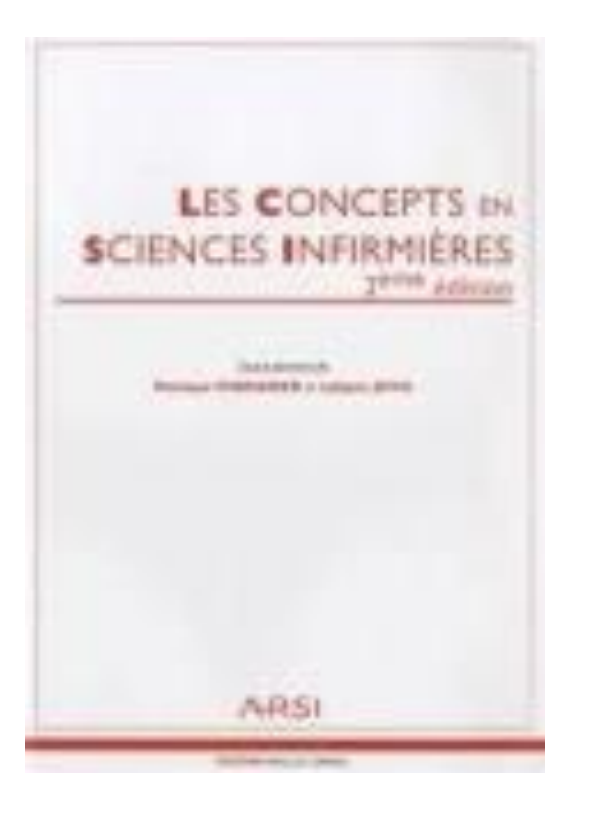

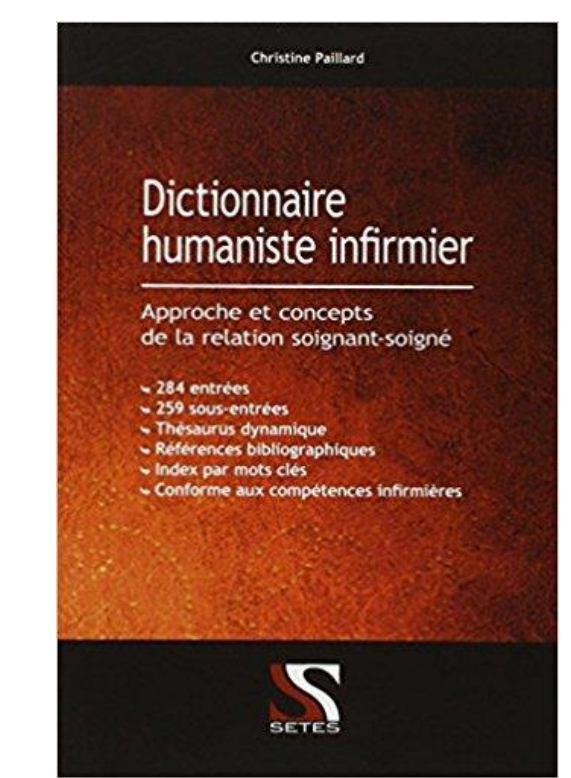

### Travaux pratiques

#### Sujet 1

*En quoi la distance professionnelle dans la relation infirmier / enfant peut influencer le ressenti de la douleur de l'enfant âgé de 4 à 6 ans lors des soins ?* 

#### Sujet 2

*En quoi l'expérience professionnelle d'un soignant peut l'aider à mieux gérer ses émotions lors d'une situation d'urgence ?*

#### Sujet 3

*Quelle prise en charge de la douleur chez une personne atteinte de la maladie d'Alzheimer ?*

#### Sujet 1

*En quoi la distance professionnelle dans la relation infirmier / enfant peut influencer le ressenti de la douleur de l'enfant âgé de 4 à 6 ans lors des soins ?* 

**Distance ; Proximité ; Communication ; Empathie ; Ecoute Alliance thérapeutique Relation soignant soigné ; Relation d'aide Enfant ; Pédiatrie Douleur ; Souffrance Prise en charge ; Soin**

▶ Sujet 2

*En quoi l'expérience professionnelle d'un soignant peut l'aider à mieux gérer ses émotions lors d'une situation d'urgence ?*

**Expérience ; Compétence ; Savoir faire ; Habilité ; Professionnalisme Infirmier ; Soignant Emotion (peur, angoisse, anxiété, colère, tristesse, etc.) ; Stress Compassion ; Empathie Distance thérapeutique Relation soignant soigné ; Relation d'aide Urgence ; Vital**

▶ Sujet 3

*Quelle prise en charge de la douleur chez une personne atteinte de la maladie d'Alzheimer ?*

**Prise en charge ; Soin Douleur ; Souffrance ; Symptome Alzheimer ; Trouble cognitif ; Agressivité ; Communication ; Communication non verbale Personne âgée ; Soulagement Consentement ; Refus de soin ; Coopération**

### **Pas assez de résultats ?**

- $\rightarrow$  On essaye avec d'autres mots clés
- $\rightarrow$  On réduit le nombre de mots clés

## **Trop de résultats ?**

 $\rightarrow$  On combine les mots clés grâce aux

### **Opérateurs booléens**

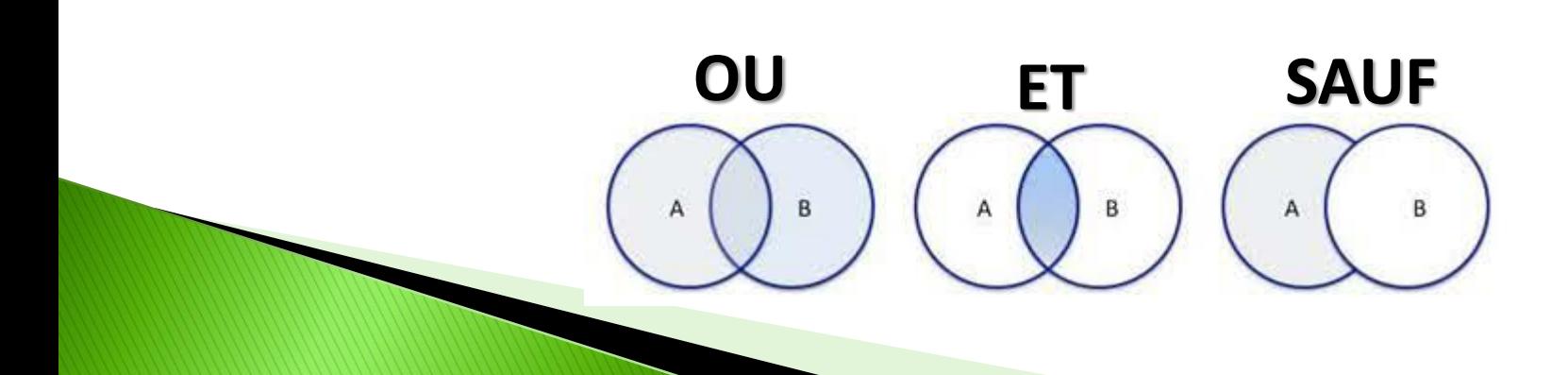

## **ET (restriction)**

- Permet d'indiquer que la recherche se fera sur les 2 mots-clés saisis obligatoirement
- Si un document contient uniquement un des 2 mots-clés désirés, il ne sera pas pris en compte dans le résultat final
- L'opérateur ET peut être symbolisé par son équivalent anglais AND ou par le signe +
- Si l'on ne saisit rien lors d'une requête, c'est souvent l'opérateur ET qui est utilisé par défaut

Exemple: adolescent ET anorexie

A = ensemble des adolescents B = ensemble des personnes souffrant d'anorexie A ET B = ensemble des adolescents

souffrant d'anorexie

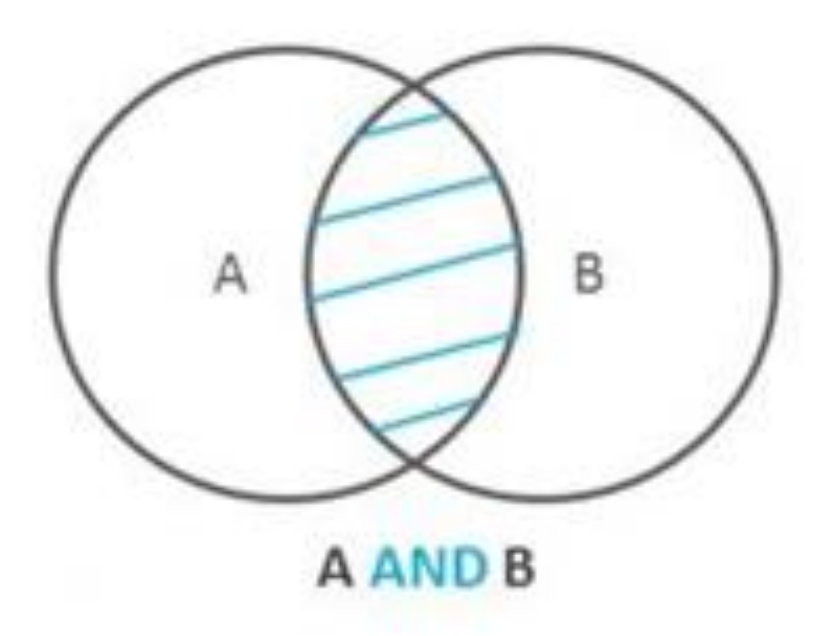

## **OU (élargissement)**

- Prend en compte les documents qui contiennent SOIT l'un des mots-clés saisis ; SOIT l'autre, SOIT les 2
- Il s'agit donc de la réunion des 2 ensembles
- Si un document contient seulement un des 2 mots-clés, il sera pris en compte et affiché
- De la même façon, un document contenant les 2 mots-clés saisis sera également sélectionné
- La plupart du temps, le OU est symbolisé par son équivalent anglais OR

Exemple: convulsion OU épilepsie

A = ensemble des personnes souffrant de convulsions

B = ensemble des personnes souffrant d'épilepsie

A OU B = ensemble des personnes soufffrant de convulsions ou d'épilépsie

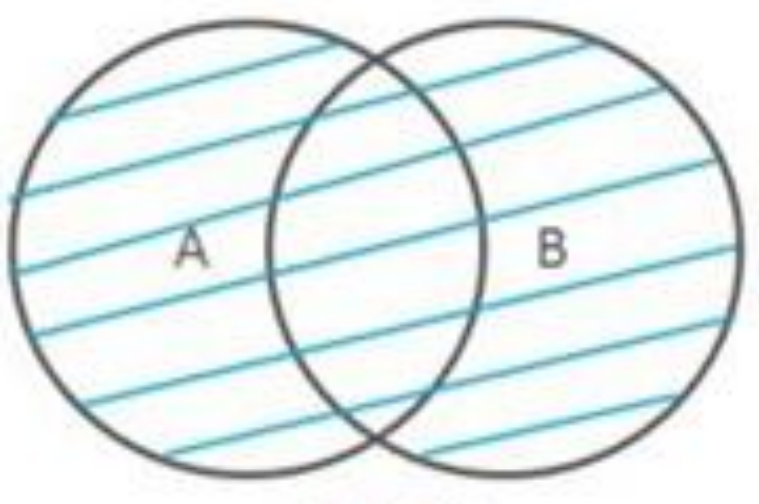

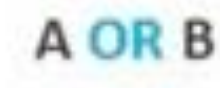

## **SAUF (exclusion)**

- Permet d'exclure tous les documents qui contiendraient un mot-clé non désiré
- Lorsqu'il est possible de l'utiliser, l'opérateur SAUF est symbolisé par son équivalent anglais NOT, ou AND NOT ou encore par le signe -

Exemple: alcoolisme SAUF personne âgée

- A = ensemble des personnes souffrant d'alcoolisme
- B = ensemble des personnes âgées A SAUF B = ensemble des personnes soufffrant d'alcoolisme qui ne sont pas des personnes âgées

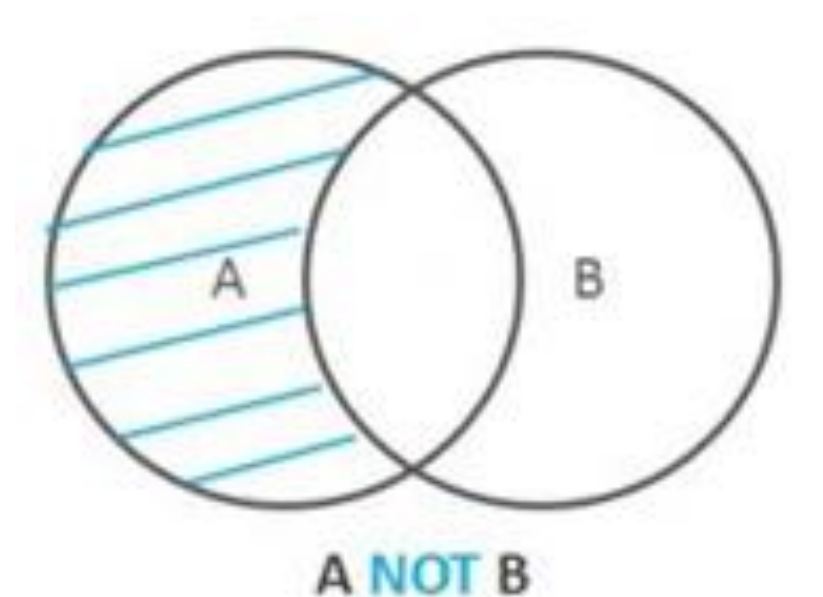

# **Identifier les sources d'information validées sur internet**

On peut valider la source en vérifiant les 4 points suivants :

- Qui est l'auteur ? Un particulier ? Un professionnel ? Un organisme ?
- Quel est l'objectif du site ? Vendre ? Informer ?
- Quel est le type du site ? Personnel ? Blog ?
- Comment est présenté le contenu ? Comment est l'achitecture du site ? Le contenu est-il mis à jour ? Quel est le registre de langue (formel, familier…) ? Y-a t-il des fautes d'orthographe ?

Il peut aussi être intéressant d'identifier le type de nom de domaine sur site :

Exemples de noms de domaines : **.com** Organisations commerciales .**coop** Coopérative .**edu** Éducation .**info** Information .**net** Networks (réseau)

**ANTIQUES** 

.**univ** Universitaire .**org** Organisations à but non lucratif .**gouv.fr** Gouvernement français .**fr** France .**ca** Canada .**uk** United-Kingdom

#### **Les étapes de la recherche documentaire**

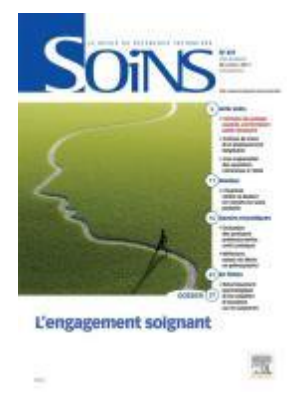

#### **Exemple : des revues scientifiques**

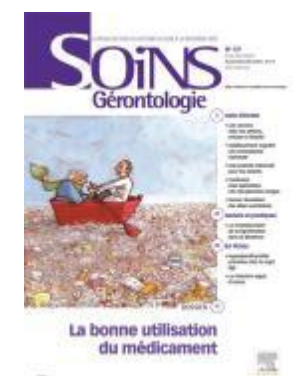

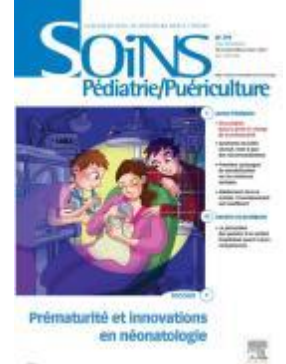

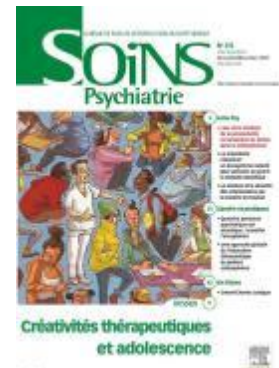

et adolescence

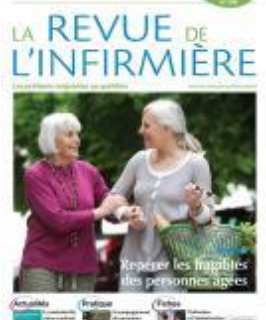

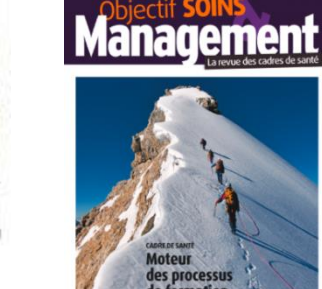

des processus<br>de formation

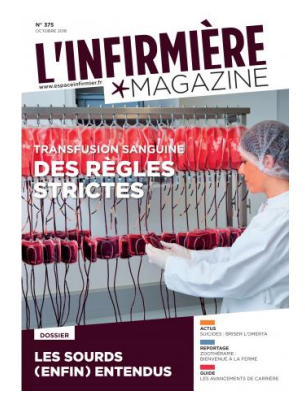

interbloc

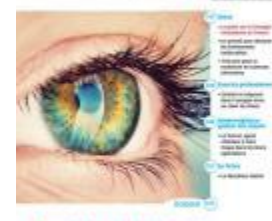

Évolution de la chirurgie

宽

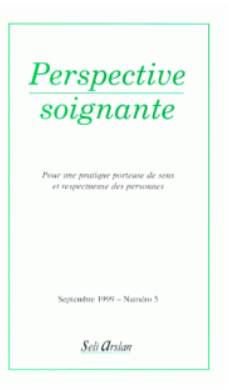

**Récapitulatif**

### **Etape 1 : Analyse de la question**

- On se freine, on réfléchit, on analyse la question
- On dégage des notions, des mots-clés

### **Etape 2 : Stratégie de recherche**

- On identifie les sources à interroger
- On établit une stratégie de recherche grâce notamment aux opérateurs booléens

### **Etape 3 :** Recherche

- On interroge Google
- On interroge les bases de données

# **Perdre du temps pour en gagner**

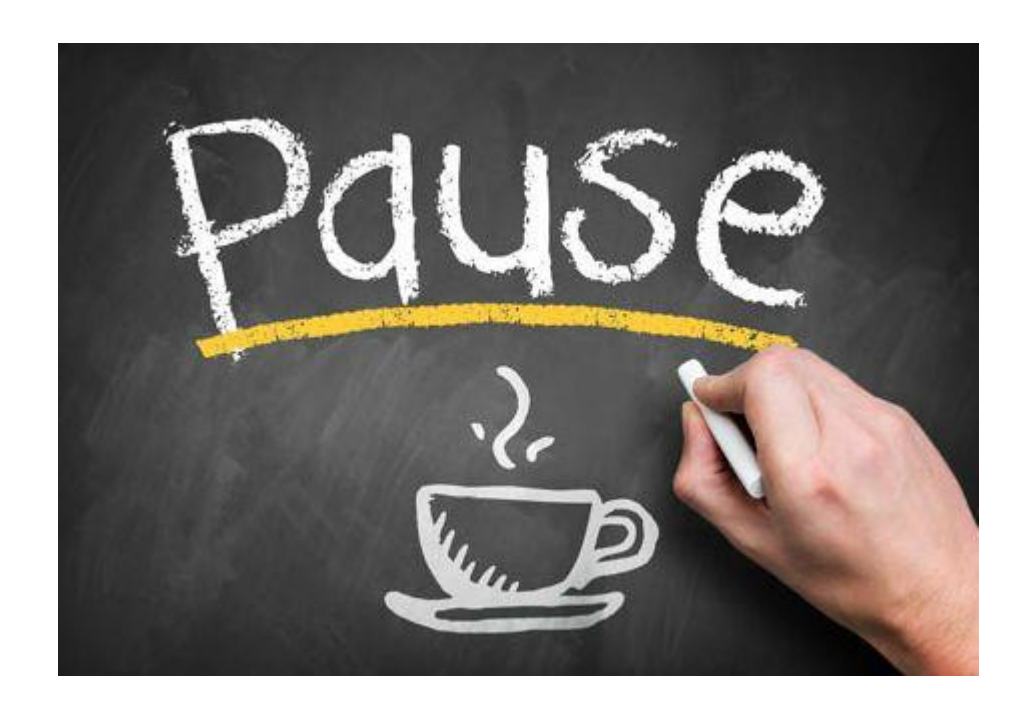

# **La recherche documentaire [avec internet c'est](https://www.google.fr/) facile !**

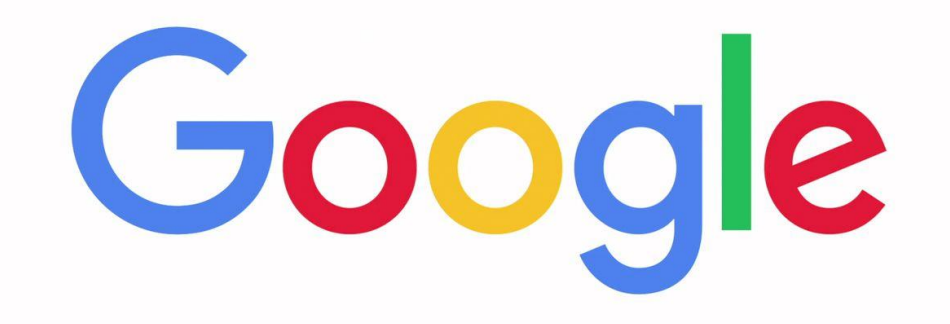

# **Alors allons y !**

SAVOIR VRAIMENT L'UTILISER<br>DANS UNE RECHERCHE<br>SCIENTIFIQUE

Google

Les étudiants citent Google comme l'outil le plus employé pour leurs recherches... Pourtant, une étude\* démontre que seuls un quart d'entre-eux savent réelement en tirer parti.

<https://fr.slideshare.net/tiouzy/piktochart-ldef>

# **Une autre façon de chercher : la recherche avancée**

**Quelques règles générales :**

- Les majuscules et minuscules n'ont pas d'influence
- Les mots communs (vides) sont ignorés (le, de, à etc….)
- Le singulier/pluriel n'est pas pris en compte

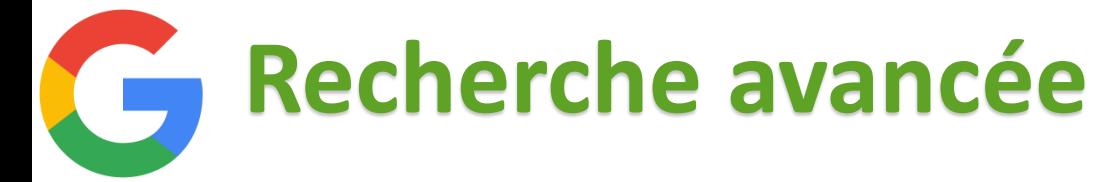

 **Rechercher une expression exacte dans l'ordre de succession des mots**

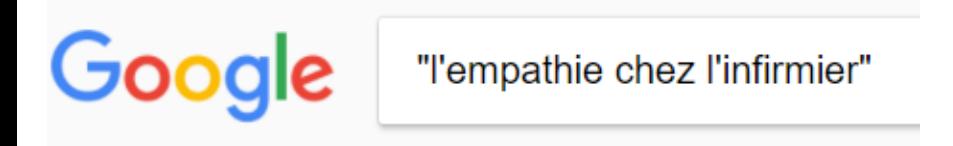

Les guillemets **« »** permettent de trouver des résultats contenant tous les mots dans leur ordre de succession

**Rechercher un mot ou une notion dans un site spécifique**

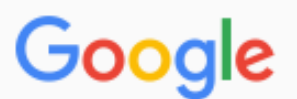

empathie site:www.infiressources.ca

Placer le mot recherché avant le mot **site:** puis sans espace l'adresse url du site

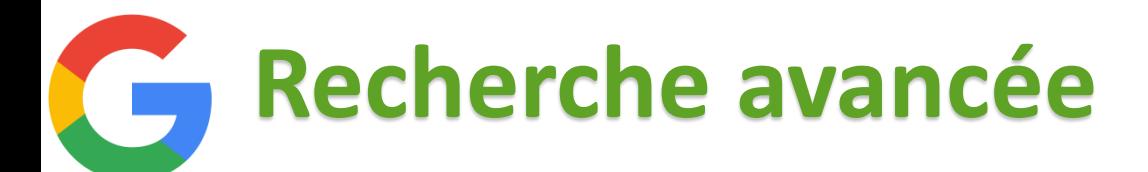

### **Rechercher un mot dans le corps du texte**

allintext: infirmier empathie

Placer **allintext:** puis le ou les mots recherchés permet d'obtenir des résultats qui contiennent ces mots

 **Rechercher un mot dans des sites institutionnels Exemple : université**

Google empathie infirmier inurl:univ

Google

Placer les mots puis **inurl:univ** permet d'obtenir des textes issus des sites universitaires (contenant « univ » dans leur URL)

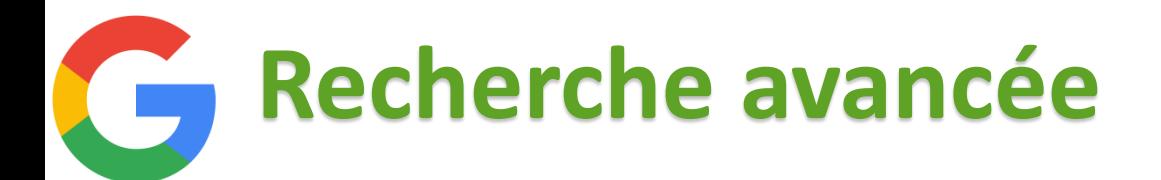

**Rechercher en combinant les mots**

On utilise les opérateurs booléens ET, OU, SAUF

 **Rechercher un mot se trouvant dans un type de document spécifique**

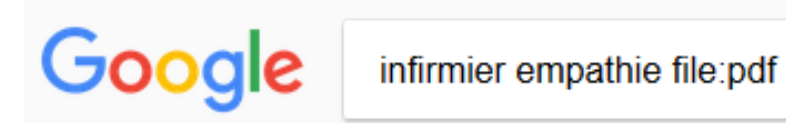

Placer les mots puis **filetype:pdf** permet d'obtenir des résultats contenant les mots dans un document de type PDF

*D'autres types de documents peuvent être interrogés : ppt (powerpoint), doc (document word) par exemple*

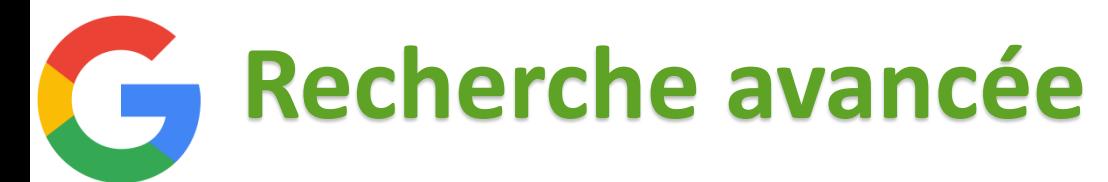

### **Rechercher la définition d'un mot**

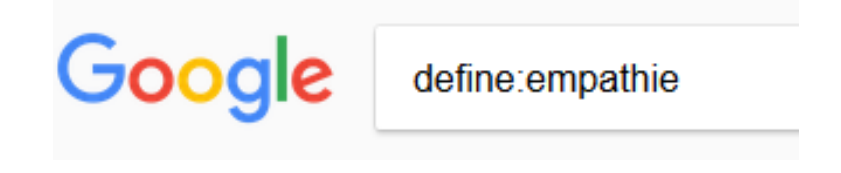

Placer **define:** puis le mot recherché permet d'obtenir des résultats qui donnent une définition du mot

### **Rechercher un mot se trouvant dans**

#### **un type de document spécifique**

Google infirmier empathie file:pdf Placer les mots puis **filetype:pdf** permet d'obtenir des résultats contenant les mots dans un document de type PDF

*D'autres types de documents peuvent être interrogés : ppt (powerpoint), doc (document word) par exemple*

# **Une autre façon de chercher : Google Livres (Books)**

#### **Permet de rechercher un ou des mot(s) qui se trouve dans un livre**

Google <https://books.google.fr/>

**ou**

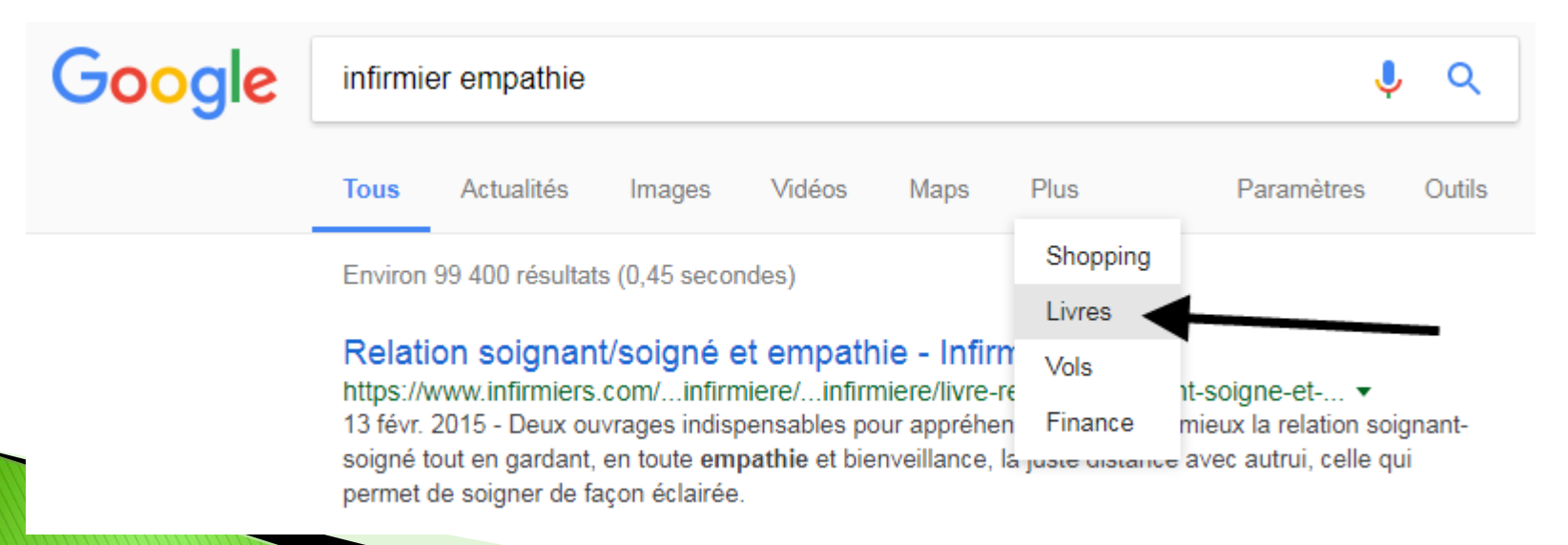

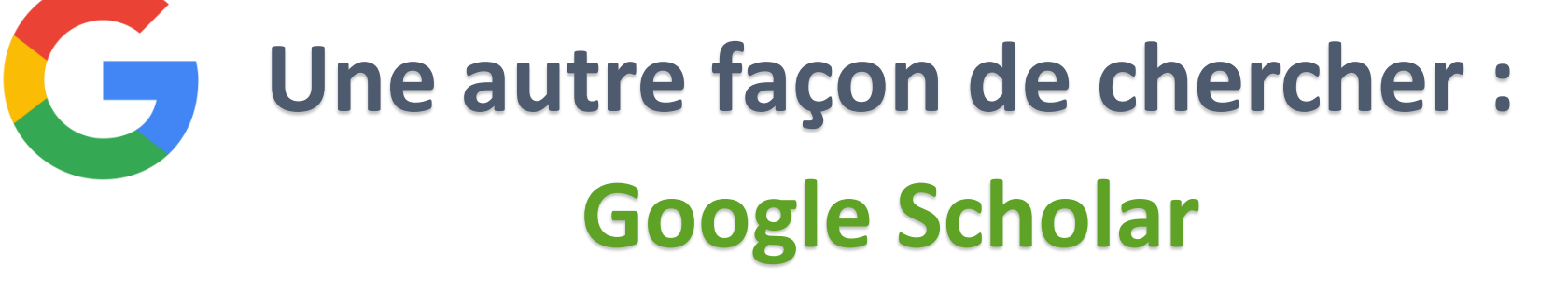

**Permet de rechercher des mots contenus dans des articles approuvés scientifiques des thèses de type universitaire des citations ou encore des livres scientifiques**

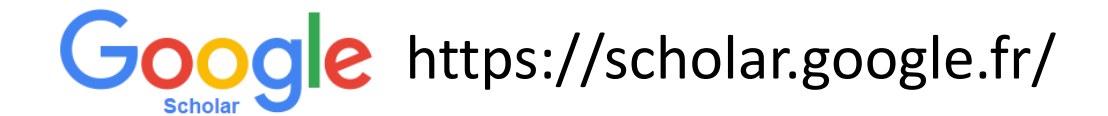

**N'oubliez pas** que ces opérateurs peuvent être combinés !

Utiliser plusieurs opérateurs au sein d'une même requête permet d'affiner fortement les résultats obtenus. **Vous allez gagner du temps et de la pertinence**

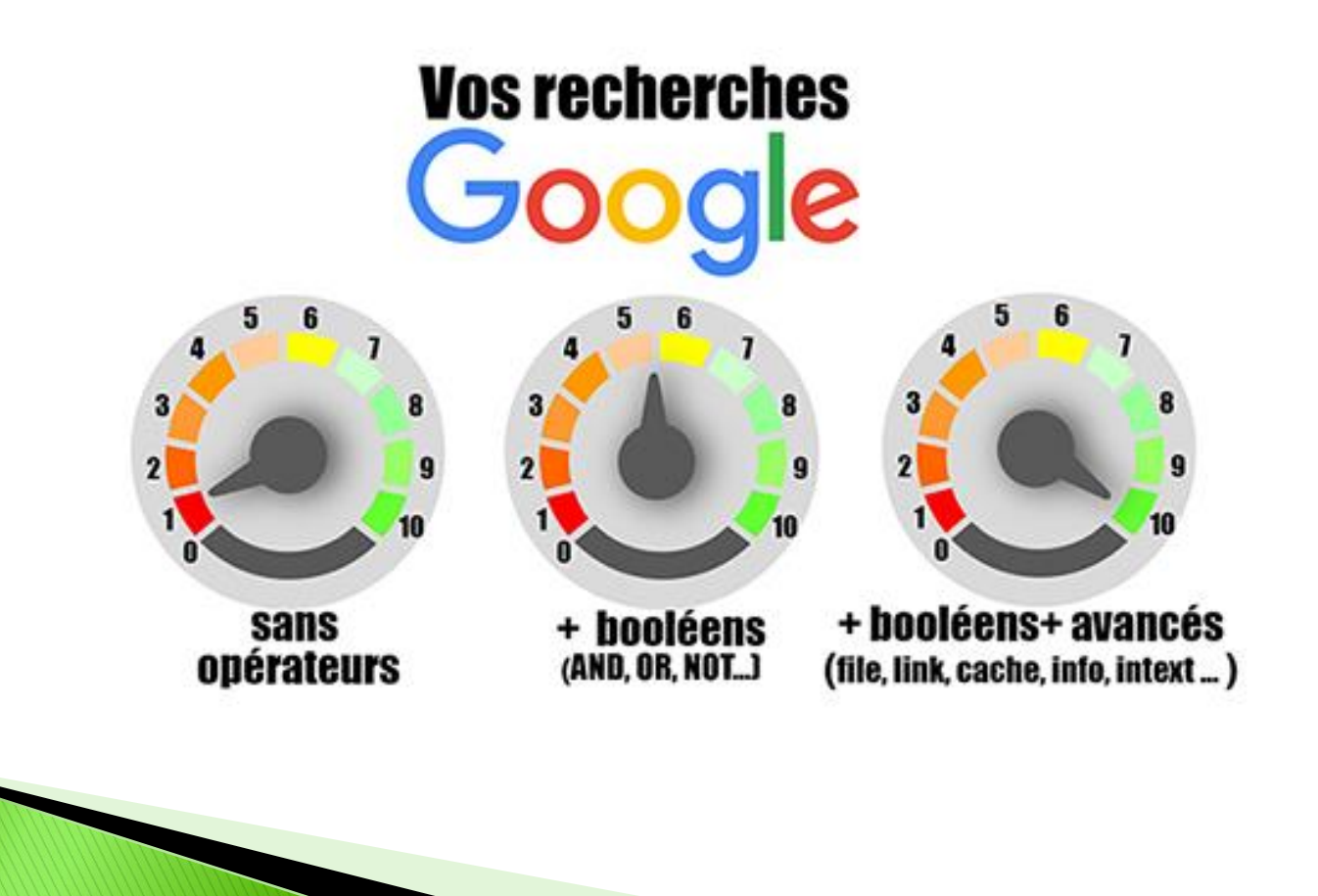

# **Les bases de données**

### Pour les retrouver, consultez notre site sur les outils de la recherche documentaire en santé

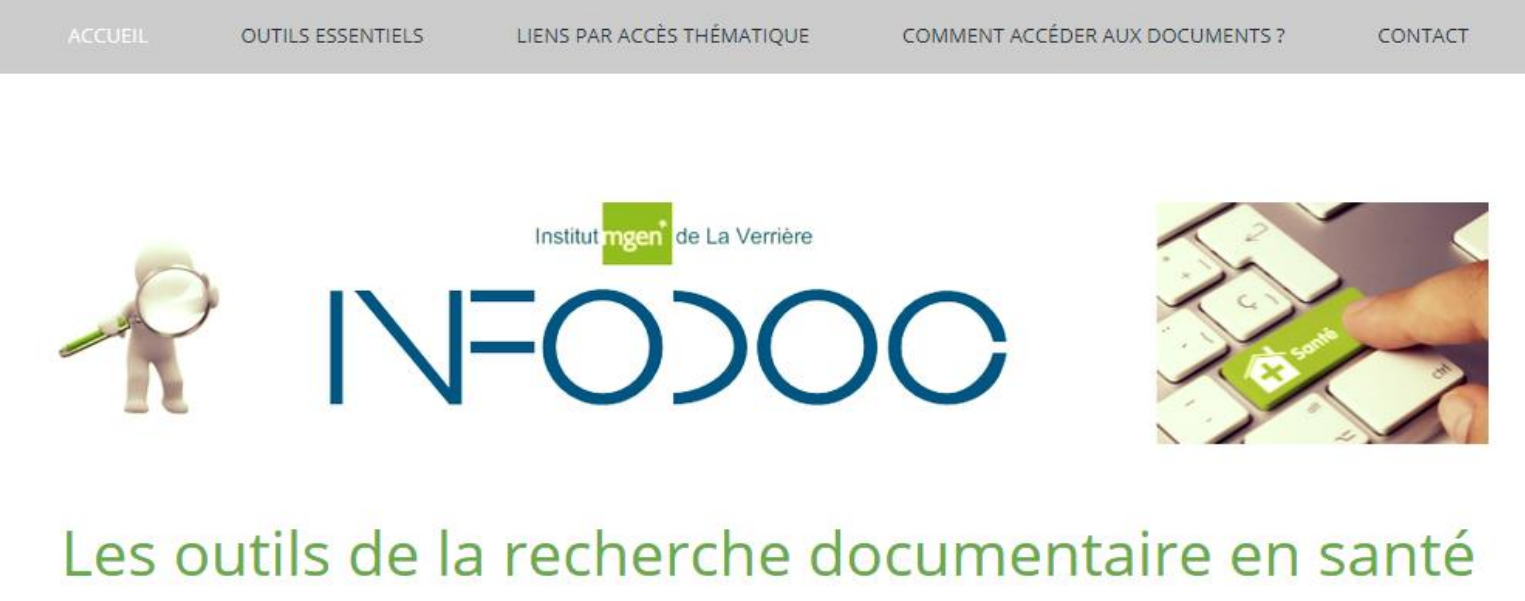

proposés par le Centre d'Information et de Documentation de l'Institut MGEN La Verrière

## [rechinfodoc.jimdo.com](https://rechinfodoc.jimdo.com/)

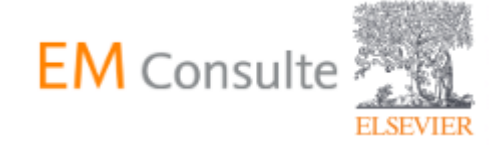

## Base de données **éditeur** (commerciale)

EM Consulte est la base de données de l'éditeur Elsevier qui produit la majorité de l'édition française en médecine et soins infirmiers.

 **Accessible** via le site de la Bibliothèque Universitaire (BU) l'Université de Saint-Quentin-en-Yvelines (UVSQ)

On y trouve des articles de revues et des chapitres d'ouvrages

Vous pouvez **interroger la base de données**

 Vous pouvez **obtenir le texte intégral** en vous connectant au site avec vos **identifiants universitaires**

#### A partir de Google :

#### recherchez « BU UVSQ » cliquez sur le premier lien choisir l'onglet « Santé »

#### Ou directement sur : [http://www.bib.uvsq.fr/santé](http://www.bib.uvsq.fr/sant%C3%A9)

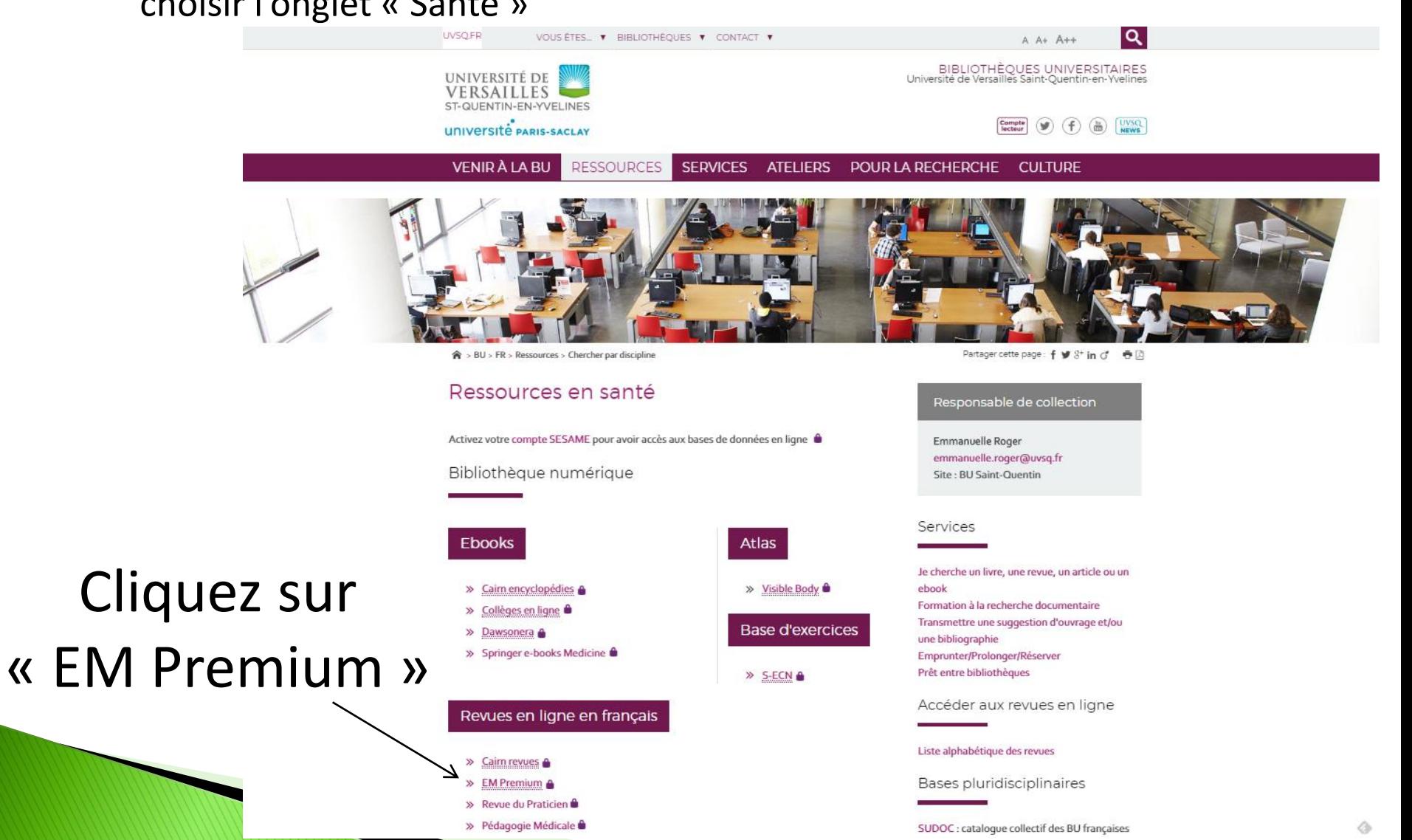

**Chercher des références de document : les bases de données**

### Saisissez votre identifiant et votre mot de passe

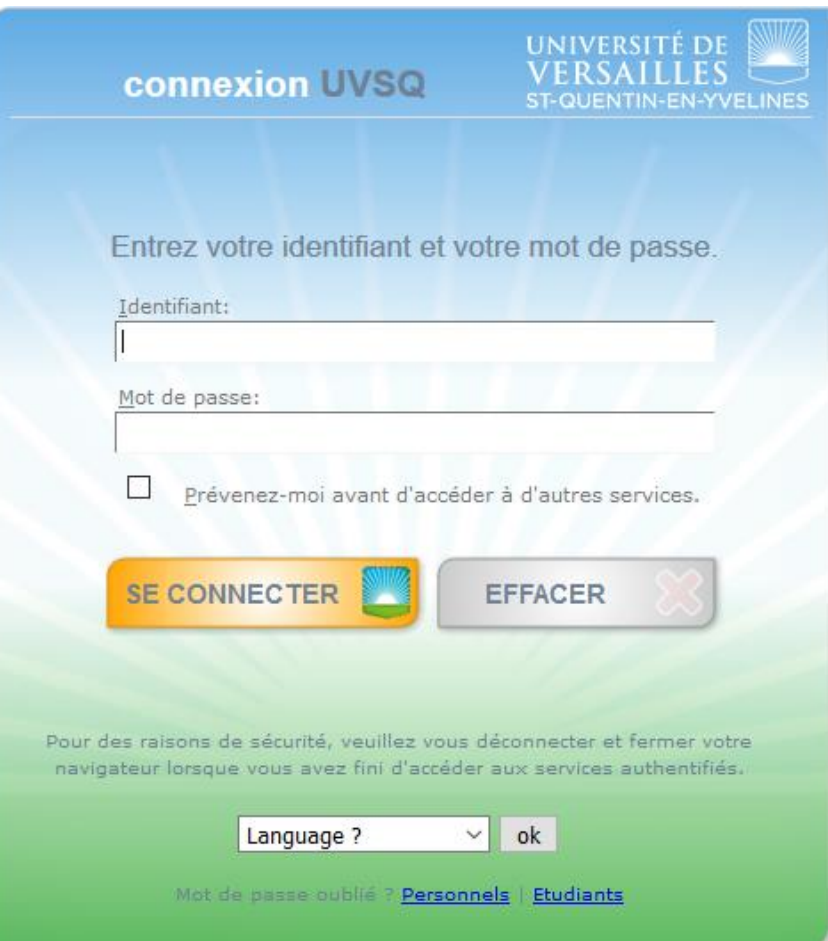

#### Une fois connecté avec vos identifiants universitaires

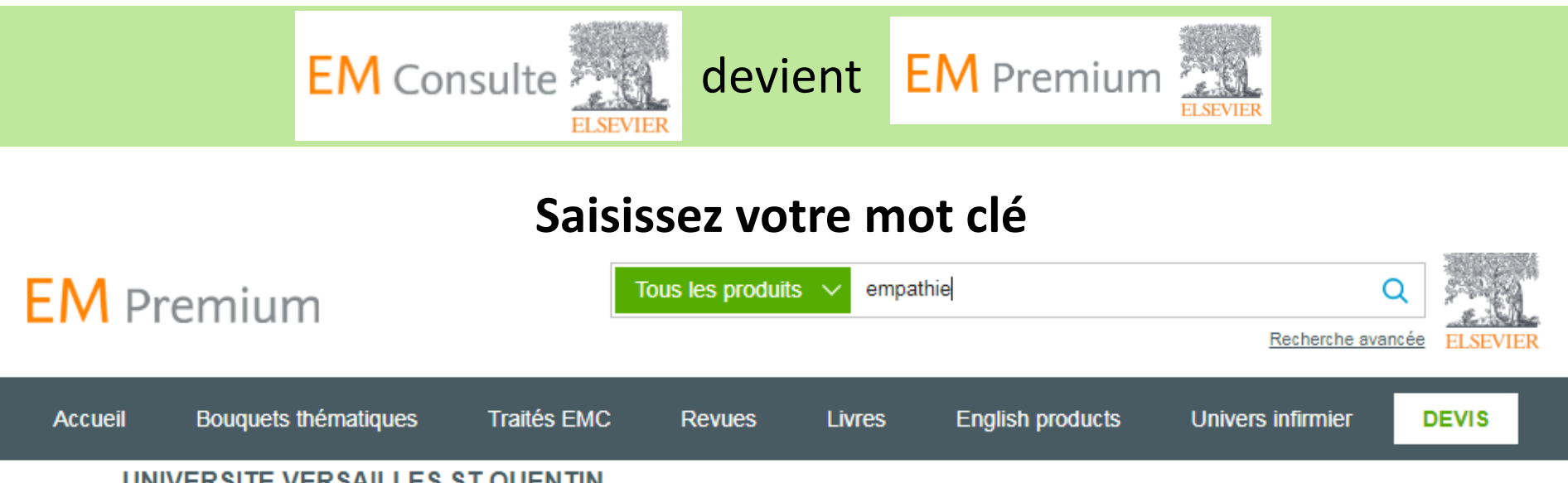

UNIVERSITE VERSAILLES ST QUENTIN

Bienvenue sur votre portail électronique, mis à votre disposition par votre établissement.

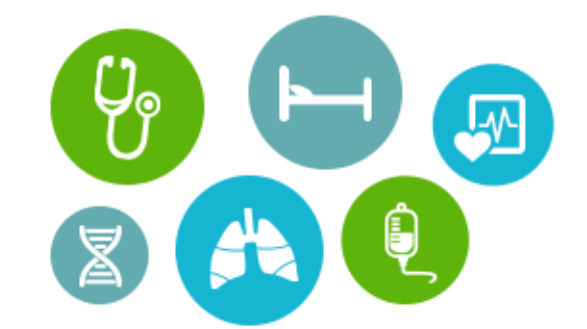

EM Premium, le fonds documentaire le plus riche pour les établissements de santé !

- $\bullet$  + de 130 revues francaises
- 45 traités FMC
- Près de 80 revues anglo-saxonnes
- La collection des Clinics of North America
- Des compléments multimédia
- Les archives de vos revues et traités EMC

#### **Sélectionnez parmi les résultats**

#### Résultats de la recherche

Détails de la recherche : Mot(s) recherché(s) : empathie dans Tout le texte Période de publication : Toutes les années Dans le domaine :

Résultats français (3753)

Résultats anglais (1909)

 $1/376$ 

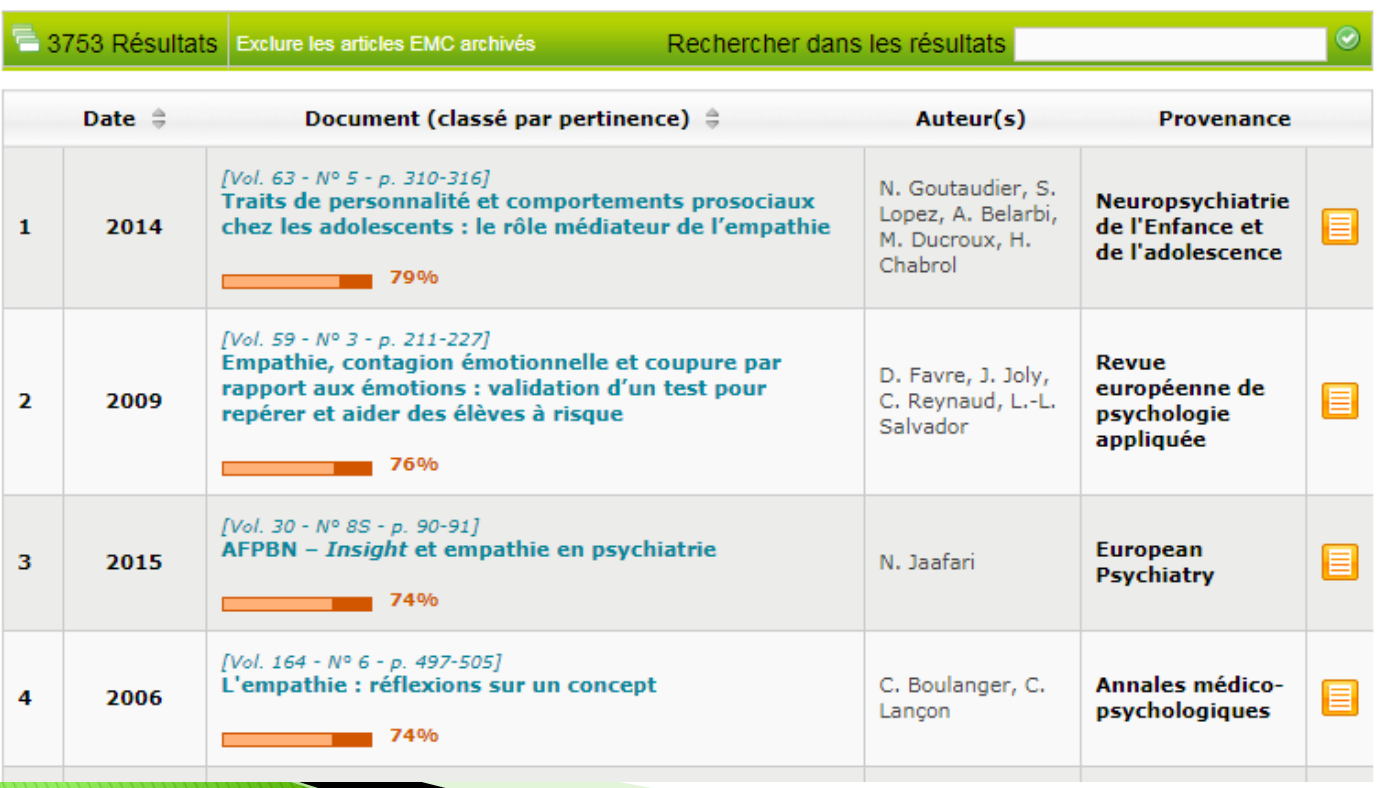

#### **Ouvrez le document au format PDF**

Accueil > Traites > Savoirs et soins infirmiers > Empathie et ses effets

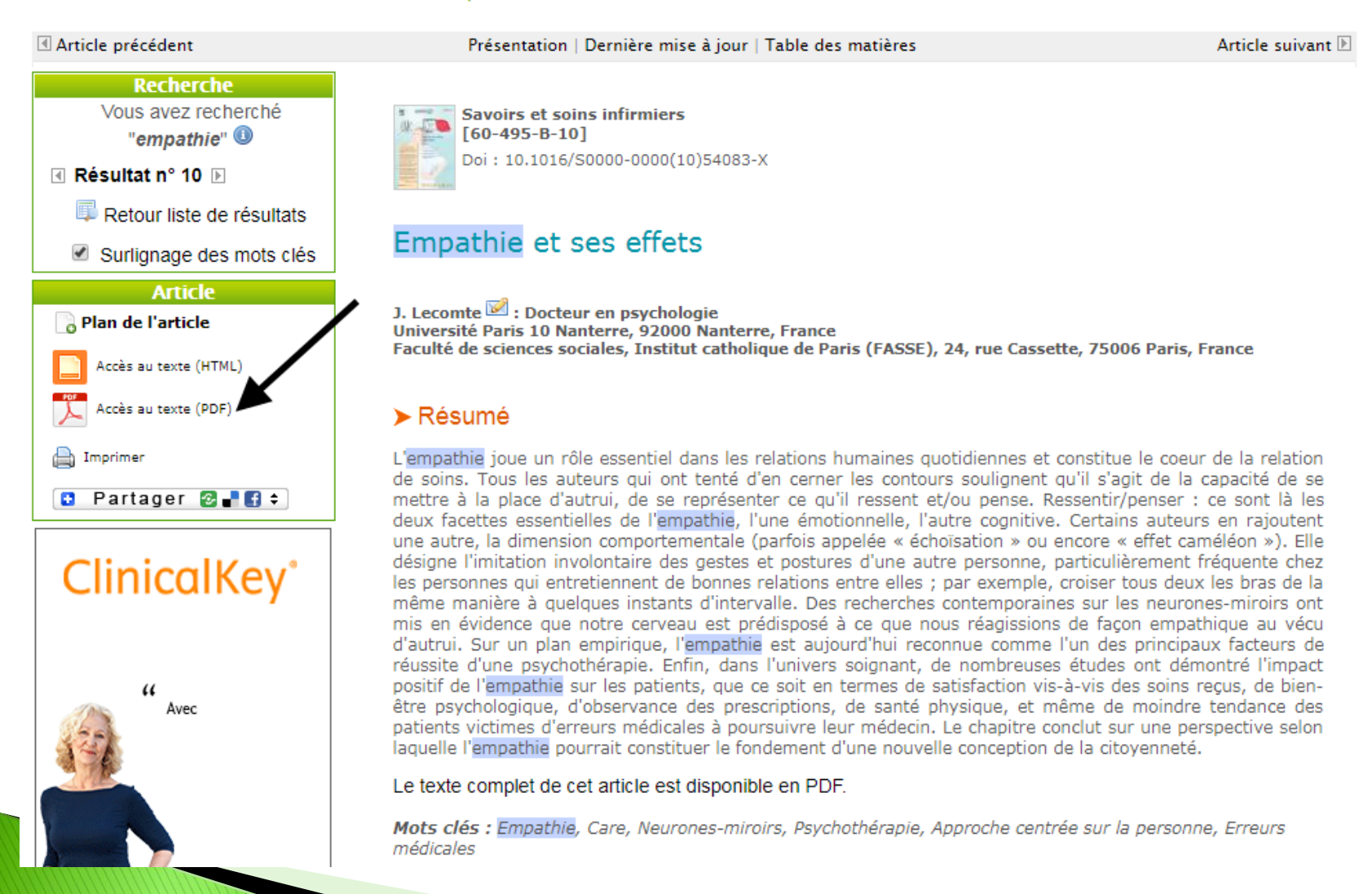

#### **Téléchargez ou imprimez le document**

#### 60-54083.pdf

 $1/7$ 

 $60-495-B-10$ 

 $\mathcal{C}$ 

#### **Empathie et ses effets**

#### J. Lecomte

L'empathie joue un rôle essentiel dans les relations humaines auotidiennes et constitue le cœur de la relation de soins. Tous les auteurs qui ont tenté d'en cerner les contours soulianent qu'il s'agit de la capacité de se mettre à la place d'autrui, de se représenter ce qu'il ressent et/ou pense. Ressentir/penser : ce sont là les deux facettes essentielles de l'empathie, l'une émotionnelle, l'autre cognitive. Certains auteurs en rajoutent une autre, la dimension comportementale (parfois appelée « échoïsation » ou encore « effet caméléon »). Elle désigne l'imitation involontaire des gestes et postures d'une autre personne, particulièrement fréquente chez les personnes qui entretiennent de bonnes relations entre elles ; par exemple, croiser tous deux les bras de la même manière à quelques instants d'intervalle. Des recherches contemporaines sur les neurones-miroirs ont mis en évidence que notre cerveau est prédisposé à ce que nous réagissions de façon empathique au vécu d'autrui. Sur un plan empirique, l'empathie est aujourd'hui reconnue comme l'un des principaux facteurs de réussite d'une psychothérapie. Enfin, dans l'univers soignant, de nombreuses études ont démontré l'impact positif de l'empathie sur les patients, que ce soit en termes de satisfaction vis-à-vis des soins reçus, de bien-être psychologique, d'observance des prescriptions, de santé physique, et même de moindre tendance des patients victimes d'erreurs médicales à poursuivre leur médecin. Le chapitre conclut sur une perspective selon laquelle l'empathie pourrait constituer le fondement d'une nouvelle conception de la citoyenneté.

C 2010 Elsevier Masson SAS. Tous droits réservés.

Mots clés : Empathie ; Care ; Neurones-miroirs ; Psychothérapie ; Approche centrée sur la personne ; Erreurs médicales

#### **Les articles des revues apparaissant en gras sont accessibles**

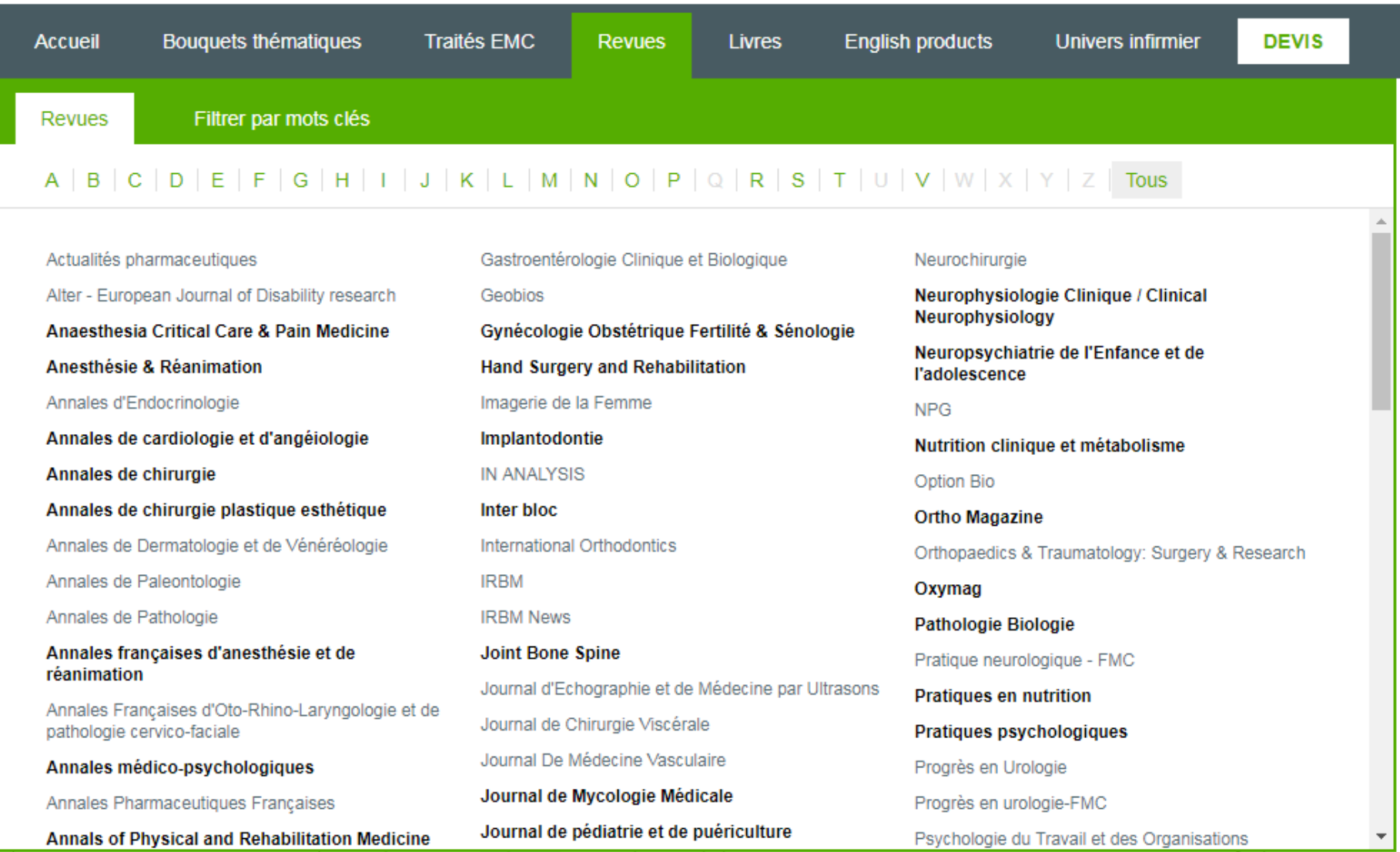

*Attention, les articles sont accessibles seulement depuis une certaine date (2006 par exemple pour la revue Soins)*

#### **Les revues du domaine infirmier**

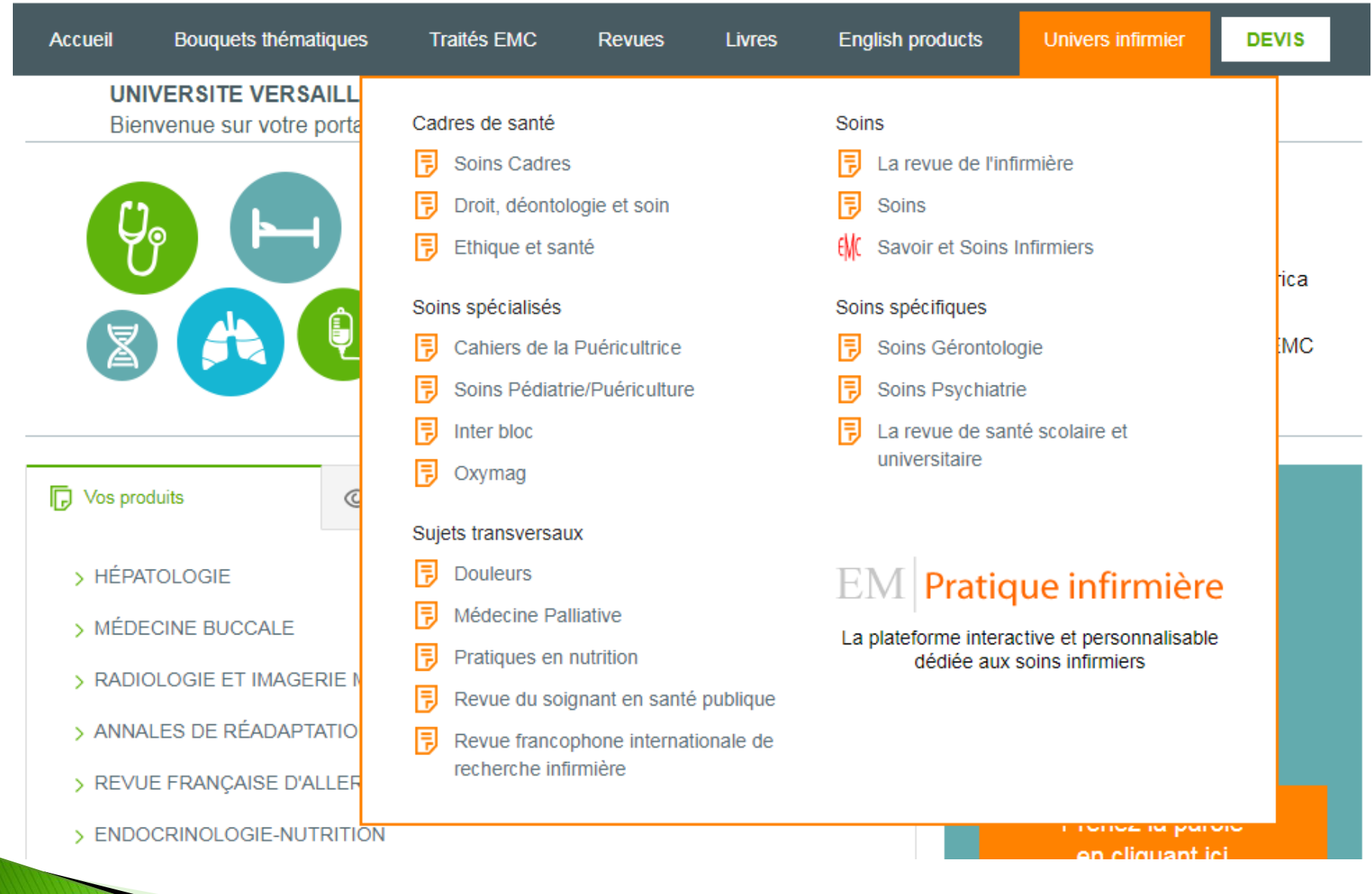

#### **La recherche avancée**

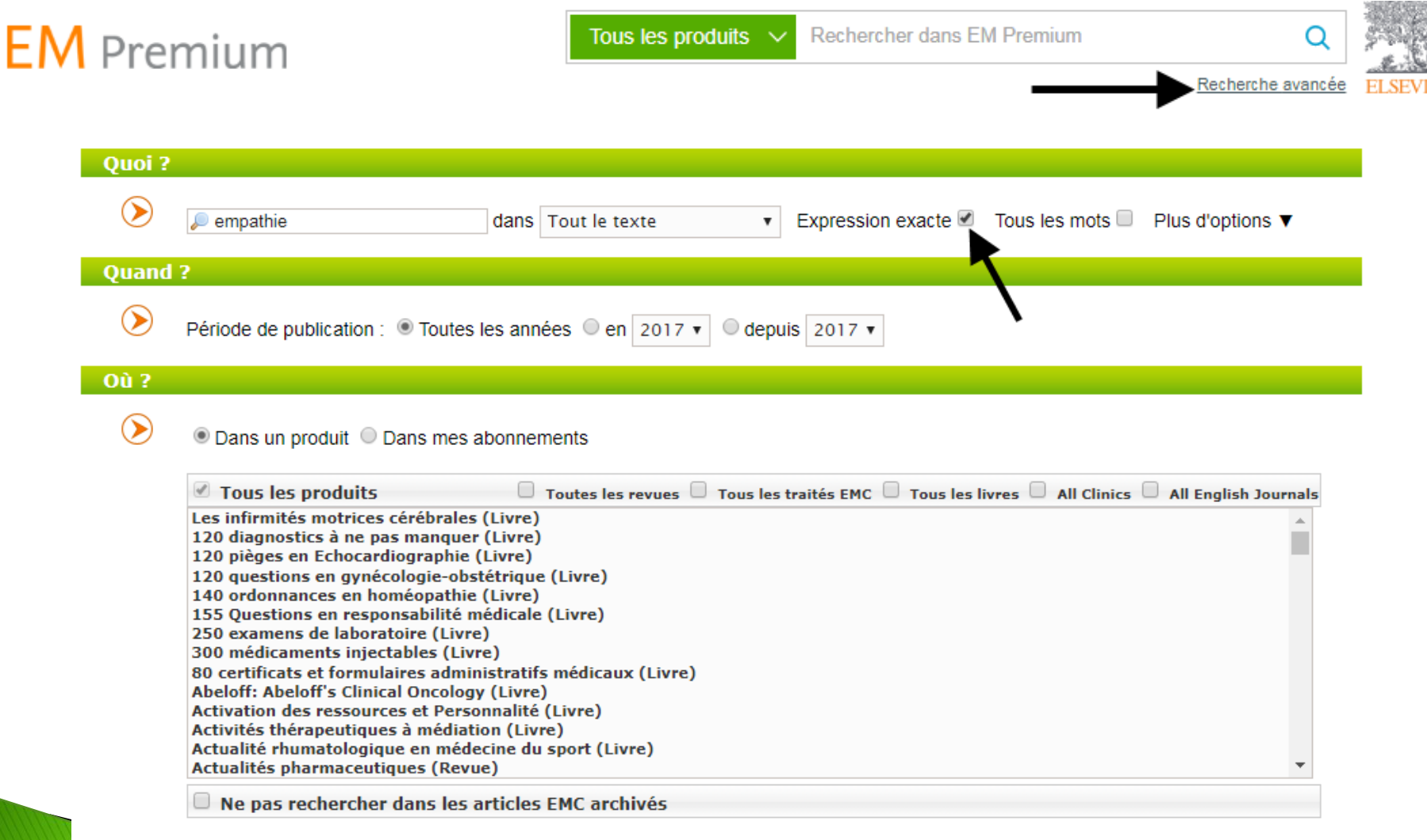

Sélectionnez les domaines/produits/abonnements dans lesquels vous désirez effectuer une recherche (touche Ctrl + clic gauche pour sélectionner plusieurs lignes)

Rechercher

ER

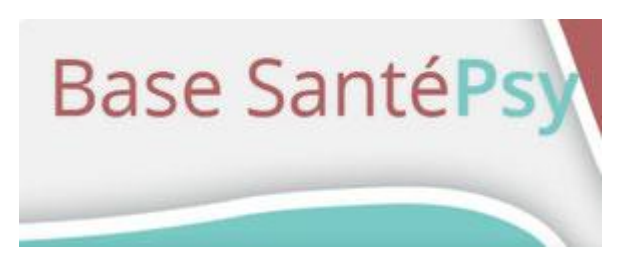

## Base de données **institutionnelle**

Base de données institutionnelle produite par le **réseau documentaire Ascodocpsy** dont sont membres une centaine d'établissements hospitaliers et une trentaine d'IFSI.

Qui signale la majorité de l'édition française **en santé mentale, santé somatique et en soins infirmiers.**

On y trouve des articles de revues, des rapports, des études, des mémoires, des ouvrages et des chapitres d'ouvrages.

#### **Chercher des références de document : les bases de données**

Accessible à partir de : [www.ascodocpsy.org](http://www.ascodocpsy.org/) puis cliquez sur « Recherchez des documents »

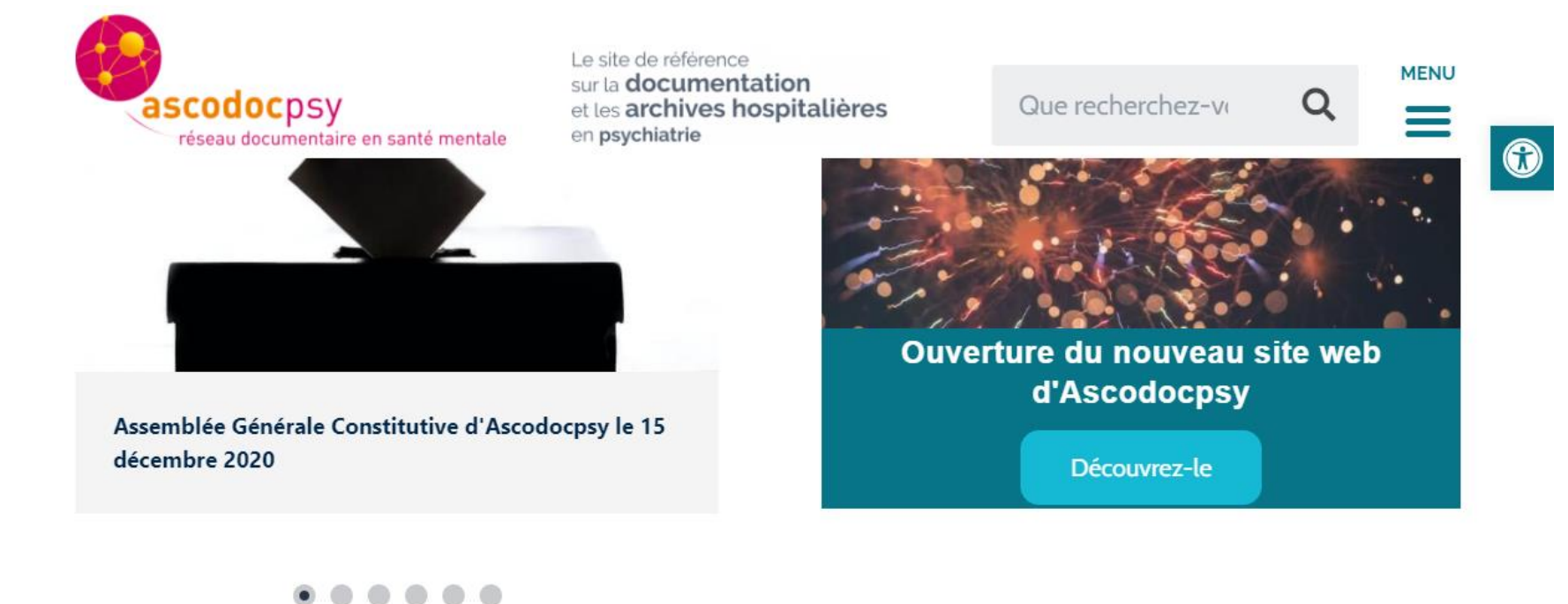

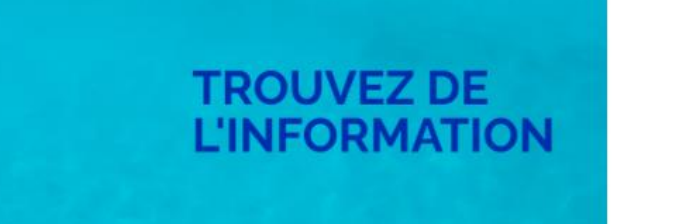

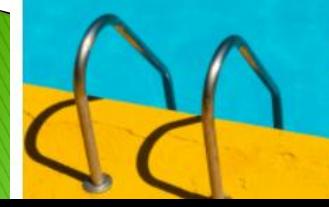

Psychiatrie, santé mentale,<br>réhabilitation psychosociale, organisation sanitaire....

Découvrez nos ressources

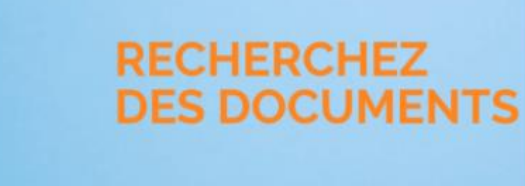

La base documentaire SantéPsy propose des ressources pour les professionnel.le.s de<br>la psychiatrie

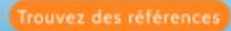

**Chercher des références de document : les bases de données**

#### **Saisissez vos mots clés**

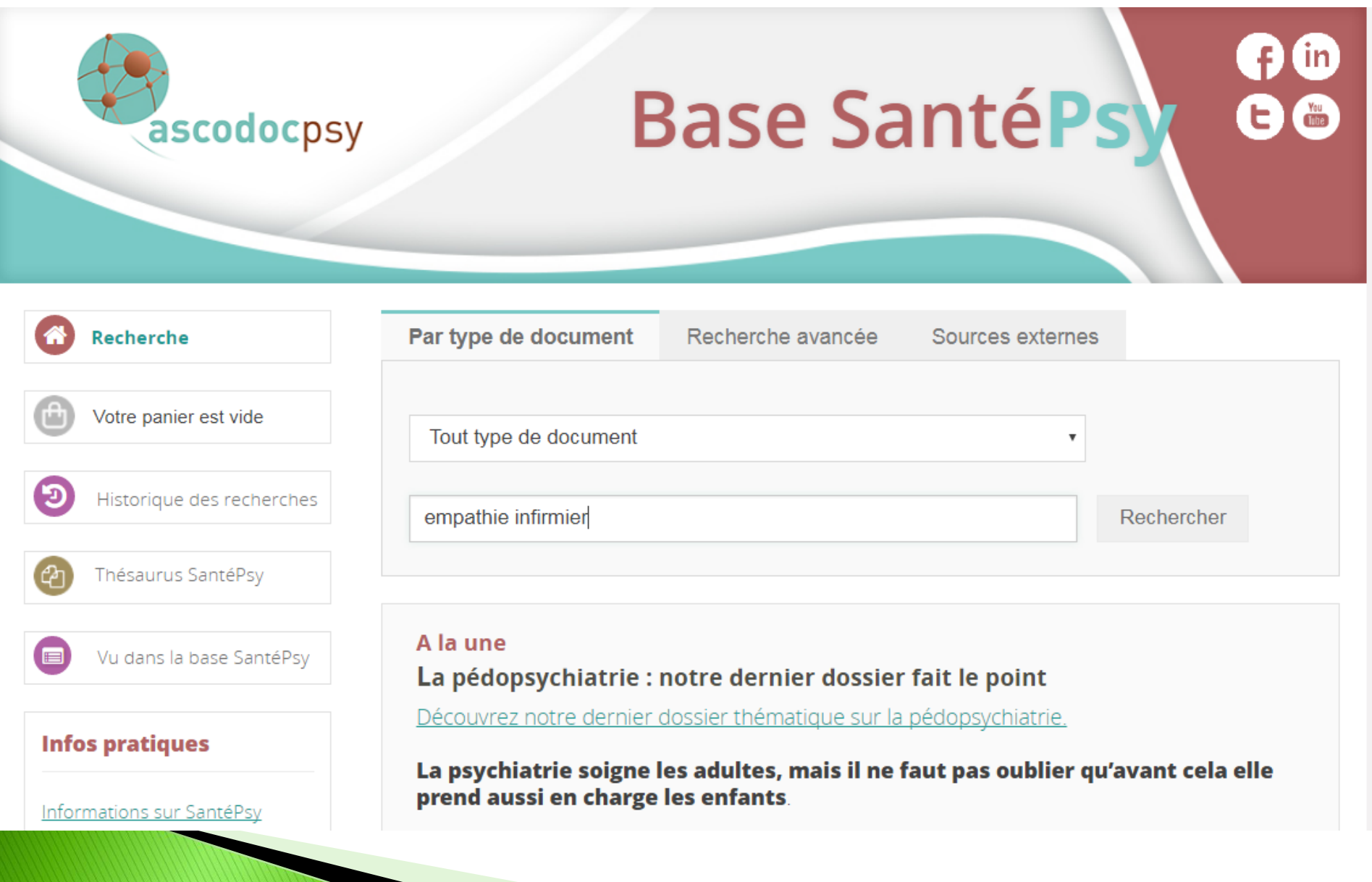

#### **Sélectionnez les résultats**

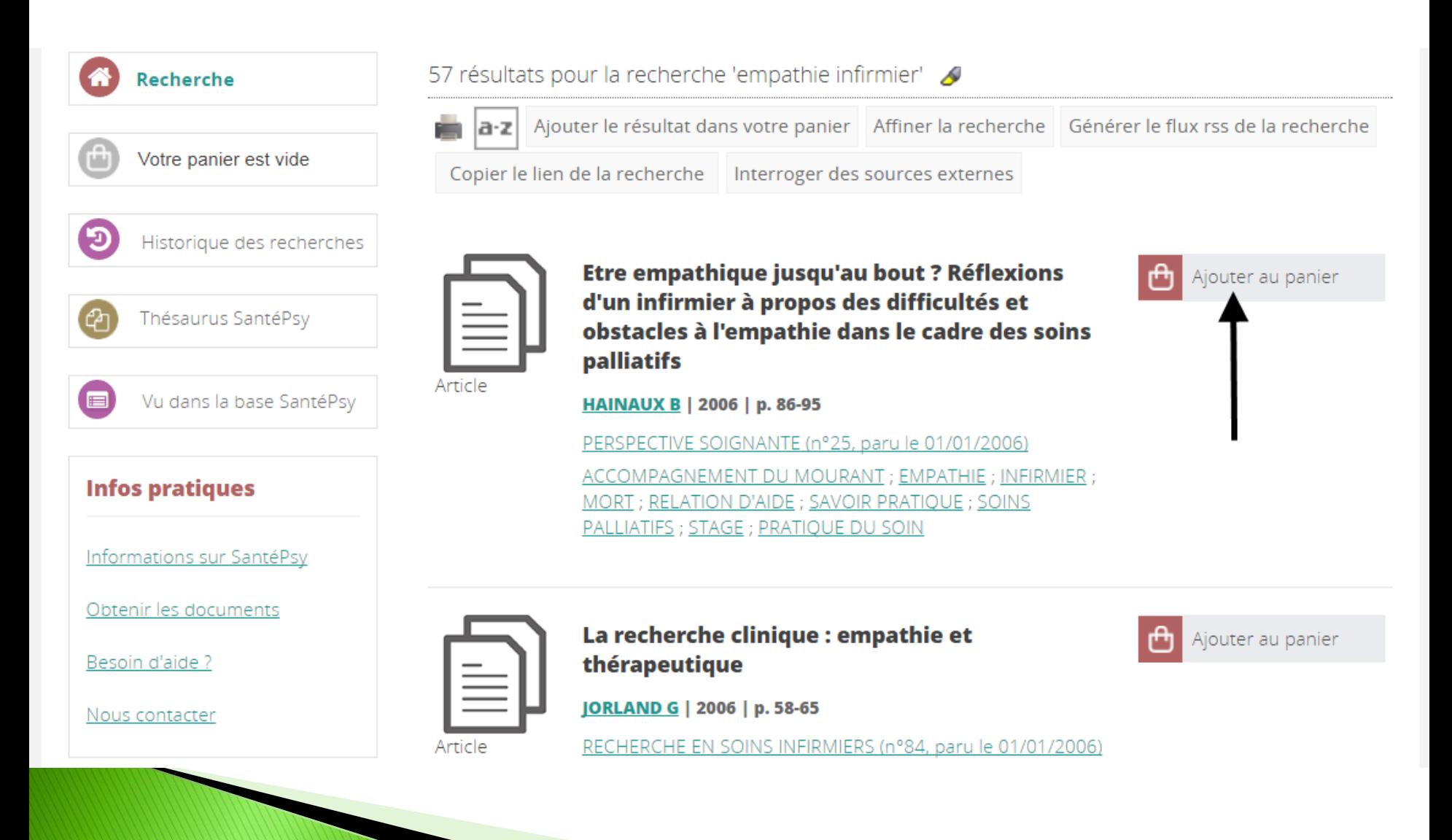

**Chercher des références de document : les bases de données**

#### A partir du site d'Ascodocpsy ([www.ascodocpsy.org\)](http://www.ascodocpsy.org/), accédez à des bibliographies spécialisées pour les étudiants d'écoles paramédicales

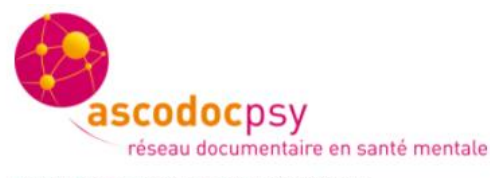

Le site de référence sur la documentation et les archives hospitalières en psychiatrie

Que recherchez-vous?

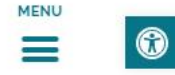

Ascodocpsy > Trouvez de l'information > Bibliographies

### **Bibliographies**

Nous produisons des bibliographies réalisées par les documentalistes du réseau :

- · pour les revues Santé Mentale et Pratiques en Santé Mentale
- · pour les Semaines d'Information sur la Santé Mentale (SISM)
- · par la commission Écoles paramédicales d'Ascodocpsy
- · pour les journées d'étude d'associations professionnelles partenaires et d'autres occasions

Celles des 5 dernières années sont regroupées ici. Rendez-vous sur la base SantéPsy pour retrouver l'ensemble de nos bibliographies. Vous pouvez utiliser le moteur de recherche du site ou les touches Ctrl+F pour trouver le thème qui vous intéresse.

#### 2020

#### **Revue Santé Mentale**

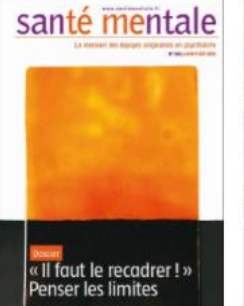

Il faut le recadrer! Penser les limites

 $-$  Janvier 2020

Directives anticipées en psychiatrie

Directives anticipées en psychiatrie - Février 2020

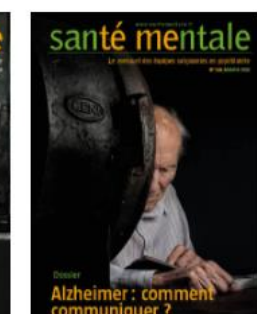

Alzheimer: comment communiquer ? - Mars 2020

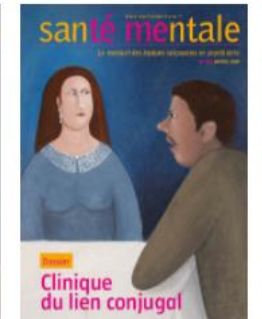

Clinique du lien conjugal - Avril 2020

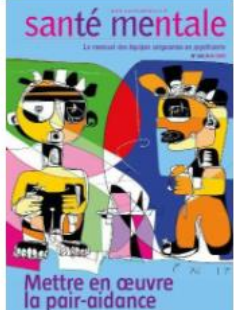

Mettre en oeuvre la pair-aidance -Mai 2020

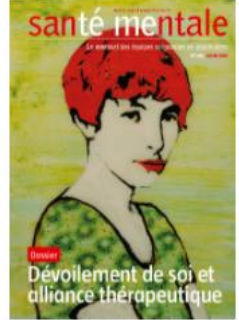

Le dévoilement de soi dans les

soins - Juin 2020

50

# **Vous avez sélectionné les références des documents qui vous intéressent.**

# **Maintenant, comment accéder aux documents ?**

## **1 ère étape : on essaye Google**

## **2 ème étape : la BU de l'UVSQ**

Un grand nombre de documents sont accessibles à partir du site de la BU de l'UVSQ en vous connectant avec vos identifiants

[http://www.bib.uvsq.fr/santé](http://www.bib.uvsq.fr/sant%C3%A9)

## **3 ème étape : nous pouvons vous aider !**

Si, après avoir vérifier que vous ne pouviez pas avoir accès au document, n'hésitez pas à nous envoyer un mail !

# imr cgdf doc@yahoo.fr

## RAPPEL

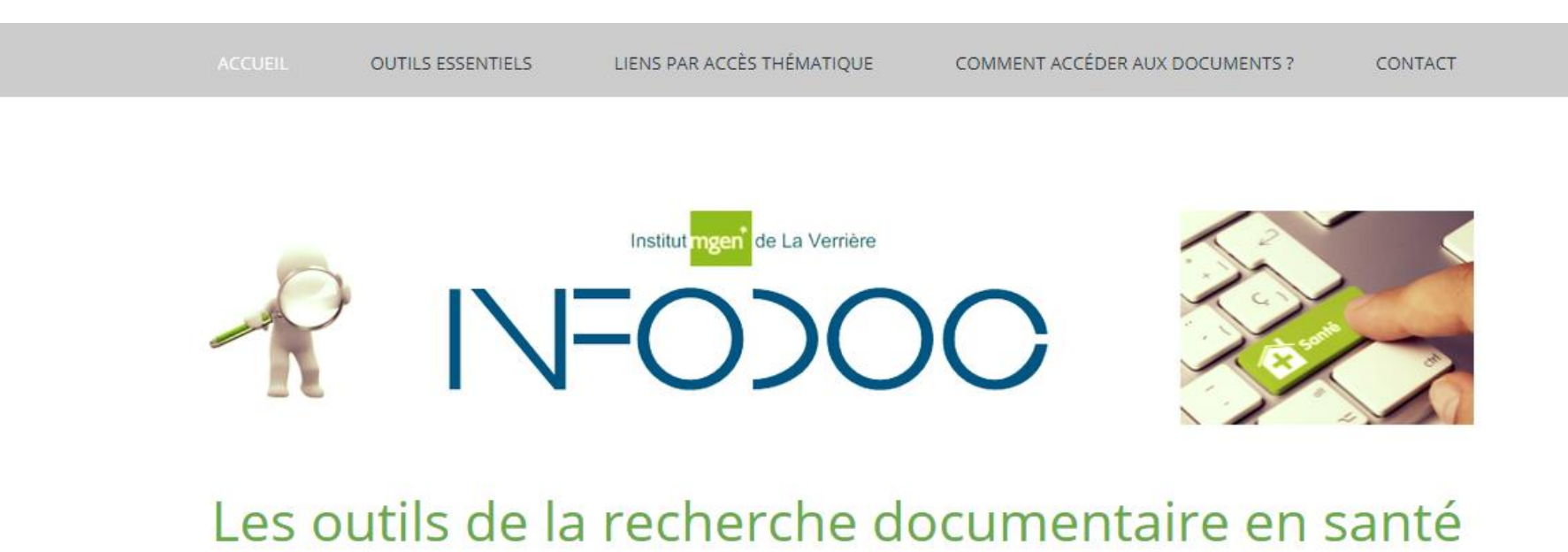

proposés par le Centre d'Information et de Documentation de l'Institut MGEN La Verrière

## [rechinfodoc.jimdo.com](https://rechinfodoc.jimdo.com/)